**Get Christmas Взломанная версия Activation Скачать бесплатно без регистрации PC/Windows**

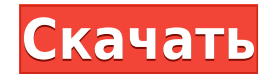

Держите его на флешках Возьмите под свой контроль Рождество! Сделайте свой рабочий стол другим одновременно. Рождественские елки идеально подходят для выражения вашего настроения на рабочем столе. С помощью нескольких кликов вы можете получить его на свой компьютер. Нет необходимости в установке и обслуживании, запускайте прямо с флешки. Вы можете установить его положение в любом месте на экране и легко получить к нему доступ, просто перетащив мышь. Вы можете использовать флешку или компакт-диск, вы можете хранить эту небольшую утилиту на жестком диске или переносном носителе, вы можете запускать ее с правами администратора или без них. Двойной щелчок по исполняемому файлу открывает графический интерфейс Get Christmas. Один щелчок мыши, и Get Christmas работает. Вы можете настроить несколько различных параметров: Установить скорость анимации. Установить прозрачность дерева. Получите оставшееся время до Рождества. Выберите цвет дерева. Установите фоновое изображение и включите прозрачность. Включите или отключите опцию «оставить сверху». Включите или отключите опцию «выйти из полноэкранного режима». Включите или отключите параметр «запускать как запускаемое приложение». Вы также можете выбрать один из различных вариантов цвета для дерева, выбрав из списка. Get Christmas предлагает анимированную елку и количество дней до курортного сезона. Вы можете использовать его для украшения рабочего стола или просто для удовольствия. Christmas uTorrent — это небольшая программа, которую вы можете использовать на своем ПК с Windows, чтобы добавить рождественскую елку на рабочий стол, чтобы сохранить дух Рождества. Более того, он показывает количество дней, оставшихся до Рождества, что помогает отслеживать праздники. Christmas uTorrent — это небольшая программа, разработанная для того, чтобы помочь вам добавить несколько рождественских елок на рабочий стол. Кроме того, инструмент отображает количество дней до Рождества. Приложение небольшое, легкое и не требует установки. Вы можете использовать его, не требуя прав администратора. Описание рождественского uTorrent: Рождественский uTorrent не требует установки.Он компактный. Декабрь — это удобная настольная утилита календаря для ПК с Windows, которая позволяет вам отслеживать праздники и быть в курсе всех последних событий. Кроме того, он показывает анимированную рождественскую елку, так что вы можете украсить свой рабочий стол анимированной рождественской елкой. Декабрь uTorrent — это небольшое программное приложение, которое пригодится, когда вы захотите добавить рождественскую елку на свой рабочий стол. Кроме того, его могут использовать любители и профессионалы.

## **Get Christmas Crack+**

Get Christmas Crack Free Download — это небольшое программное приложение, разработанное специально для того, чтобы помочь вам добавить несколько рождественских елок на рабочий стол, чтобы проникнуться духом праздника. Кроме того, инструмент показывает оставшееся количество дней до Рождества. Его можно развернуть на всех версиях Windows. Держите его на флешках Принимая во внимание портативный статус программы, вы можете хранить ее на флешках или других съемных носителях, чтобы постоянно носить ее с собой. Кроме того, вы можете запустить его без административных привилегий. Утилиту можно открыть прямо с накопителя. Вам не нужно обращаться к сторонним деинсталляторам, чтобы избавиться от него, поскольку он не оставляет записей в реестре Windows и не создает дополнительных элементов конфигурации. Достаточно простой задачи удаления. Двойной щелчок по исполняемому файлу позволяет получить доступ к графическому интерфейсу. Процесс установки не требуется. Анимированный макет Get Christmas дает вам возможность запускать несколько экземпляров инструмента одновременно. Более того, вы можете поместить их в нужное место на экране, используя действия перетаскивания. Если вы наведете курсор мыши на дерево, вы можете проверить количество оставшихся дней до Рождества. Другие важные настройки конфигурации, о которых стоит упомянуть, позволяют регулировать прозрачность дерева, выбирая из нескольких предустановленных параметров из раскрывающегося списка, держать дерево поверх других окон, а также запускать программу при запуске Windows. Тесты показали, что Get Christmas выполняет задачу быстро и без ошибок. Он дружит с системными ресурсами, поэтому общая производительность компьютера не снижается. Вы можете оставить его работающим в фоновом режиме. Название: Get the GooGoos Описание: Get the Goos — это бесплатное приложение, которое уведомляет вас о кратчайшем маршруте до пункта назначения на основе прогнозов трафика.Наилучший подход — выбрать наиболее подходящий маршрут на основе эмпирических правил. Стоит отметить, что приложение использует спутниковую навигацию и карты для определения кратчайшего маршрута. Этот инструмент

предназначен для Google Maps для устройств Android и GPS. Основным преимуществом этого инструмента является то, что он позволяет определить наиболее точный маршрут в режиме реального времени, независимо от того, идете ли вы пешком, на велосипеде или на машине. В программе также есть возможность получать уведомления в случае пробок. Вы можете настроить параметры приложения на панели настроек. 1eaed4ebc0

Get Christmas — это небольшое программное приложение, разработанное специально для того, чтобы помочь вам добавить несколько рождественских елок на рабочий стол, чтобы проникнуться духом праздника. Кроме того, инструмент показывает оставшееся количество дней до Рождества. Его можно развернуть на всех версиях Windows. Держите его на флешках Принимая во внимание портативный статус программы, вы можете хранить ее на флешках или других съемных носителях, чтобы постоянно носить ее с собой. Кроме того, вы можете запустить его без административных привилегий. Утилиту можно открыть прямо с накопителя. Вам не нужно обращаться к сторонним деинсталляторам, чтобы избавиться от него, поскольку он не оставляет записей в реестре Windows и не создает дополнительных элементов конфигурации. Достаточно простой задачи удаления. Двойной щелчок по исполняемому файлу позволяет получить доступ к графическому интерфейсу. Процесс установки не требуется. Анимированный макет Get Christmas дает вам возможность запускать несколько экземпляров инструмента одновременно. Более того, вы можете поместить их в нужное место на экране, используя действия перетаскивания. Если вы наведете курсор мыши на дерево, вы можете проверить количество оставшихся дней до Рождества. Другие важные настройки конфигурации, о которых стоит упомянуть, позволяют регулировать прозрачность дерева, выбирая из нескольких предустановленных параметров из раскрывающегося списка, держать дерево поверх других окон, а также запускать программу при запуске Windows. Тесты показали, что Get Christmas выполняет задачу быстро и без ошибок. Он дружит с системными ресурсами, поэтому общая производительность компьютера не снижается. Вы можете оставить его работающим в фоновом режиме. Вывод Подводя итог, Get Christmas поставляется в комплекте с основными функциями, помогающими украсить ваш рабочий стол анимированной рождественской елкой, и с ней могут справиться как новички, так и профессионалы. Получить рождественское описание: Новая новогодняя шапка сезона 2018. Мы рады представить новую рождественскую шапку для сезона 2018 года. В этом году есть различные дизайны рождественских шапок для сезона 2018 года. Мы также добавили новый рождественский музыкальный фон для этого года. Если вам понравилась какая-либо из новых идей, вы можете сделать рождественский подарок из этой шапки для любимого человека. Если вам понравился этот товар, вы также можете купить его для использования на своем веб-сайте или в социальной сети. 10 лучших подарочных рождественских шляп, новинок 2018 года 1. Рождественская шапка с глазом Санты в черном цвете Рождественская шапка с Санта-Клаусом в черном цвете

**What's New in the Get Christmas?**

· Держит новогоднюю елку на вашем рабочем столе всегда там · Облегчает уход за новогодними елками · Поддерживает Windows XP/Vista/7/8/10 · Автоматически закрывается после завершения текущего дерева · Покажите, что осталось до Рождества · Поддерживает перетаскивание · Много... 5 инструментов, которые увеличивают скорость вашего интернета на вашем компьютере, и 4 из них имеют встроенный веб-прокси, поэтому вам не нужно платить больше, чтобы получить интернет-услуги. 1. Ускорьте мои интернет-соединения в Windows Учитывая, что средняя скорость интернета в США составляет 34,4 Мбит/с (мегабит в секунду), неудивительно, что некоторые из нас используют интернет-соединение на ходу. Чтобы сделать вашу жизнь проще, поддерживая лучший опыт работы в Интернете, существует множество приложений, которые увеличат скорость вашего интернета на вашем телефоне. Ускорьте мои интернет-соединения в Windows — это бесплатное приложение, которое поможет вам увеличить скорость вашего интернет-соединения на ходу. Он работает с использованием веб-прокси и отслеживает использование полосы пропускания, сканируя сеть, чтобы определить, на какой стороне проблема — на вашей стороне или на стороне провайдера. Приложение «Ускорение моих интернет-соединений» в Windows также имеет встроенный веб-прокси, автоматически определяет его использование и подключает вас на максимально возможной скорости. Он также будет отслеживать использование вами Интернета в режиме реального времени, чтобы вы могли видеть, сколько пропускной способности вы потребляете. В фоновом режиме он просканирует вашу сеть, чтобы увидеть, не мешает ли она скорости вашего интернета, и если это так, вам будет предоставлена возможность установить соединение с локальным прокси-сервером. Ускорение моих подключений к Интернету в Windows также включает дополнительные функции, такие как возможность изменить прокси-сервер, выбрать из списка альтернативных прокси-серверов и просмотреть скорость Интернета для определенных веб-сайтов. Если вы ищете простое приложение для увеличения скорости вашего интернета, вам не нужно искать дальше, чем ускорить мои интернет-соединения.Следует отметить, что Speed Up My Internet Connections совместимо только с устройствами iOS, Mac и

Blackberry, и вы не можете установить приложение на свой ПК или телефон с Windows. 2. Разблокировка веб-прокси Веб-прокси — это сервер, который позволяет вам обходить ограничения, наложенные на веб-сайты, позволяя вам получать доступ к веб-сайтам, которые не имеют доступа к вашему IP-адресу. Стоит отметить, что использование веб-прокси часто ограничено определенным количеством людей. Вы можете использовать веб-прокси для

Минимум: ОС: Windows 7/8/8.1/10/Сервер 2012/2012R2/2016/2017 ЦП: 2,7 ГГц Память: 4 ГБ ОЗУ Графика: Intel HD4000, Nvidia GTX 1050/2060 или AMD RX550/760/1070 DirectX: версия 11 Хранилище: 23 ГБ свободного места Дополнительные примечания: Владельцы PowerPC: мы надеемся, что Steam для Mac будет работать с самой последней и лучшей версией macOS так же, как и с Windows.